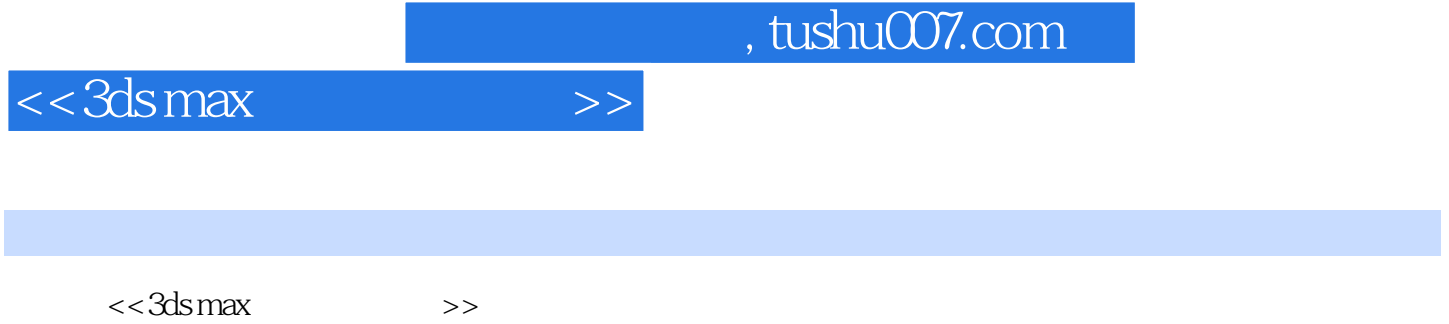

- 13 ISBN 9787500654841
- 10 ISBN 7500654847

出版时间:2003-12

页数:489

extended by PDF and the PDF

更多资源请访问:http://www.tushu007.com

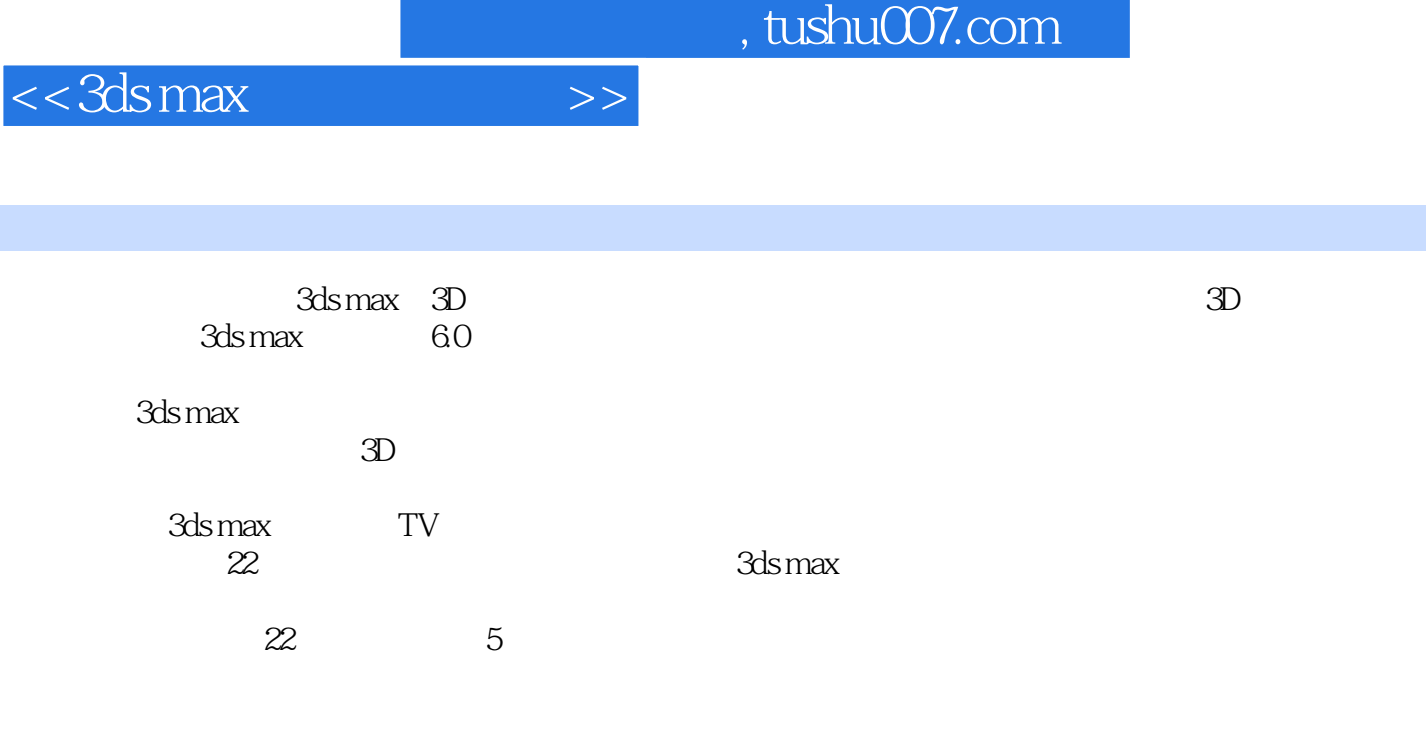

 $6$ 

*Page 3*

## $,$  tushu007.com

 $<<3dsmax$   $>>$ 

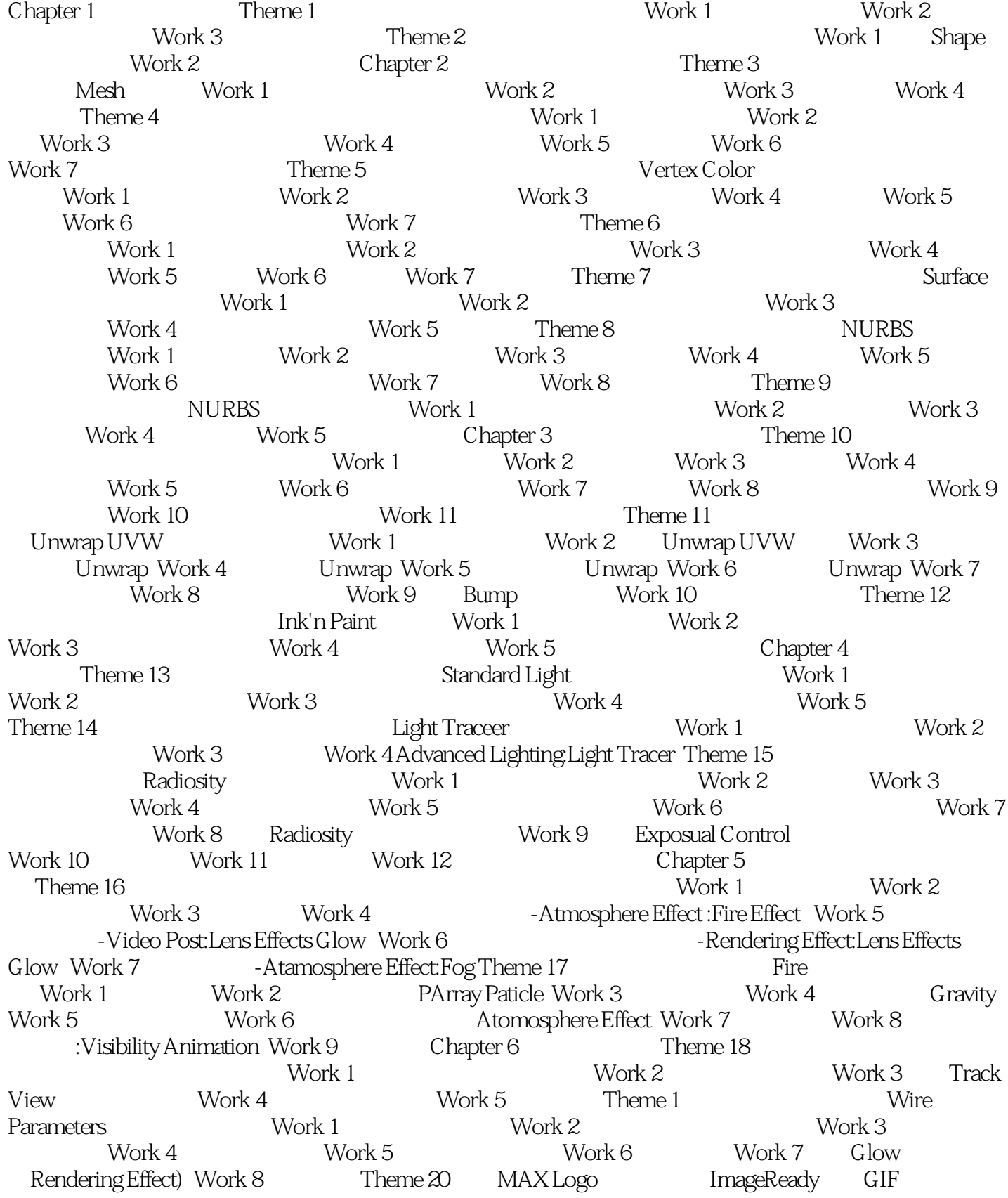

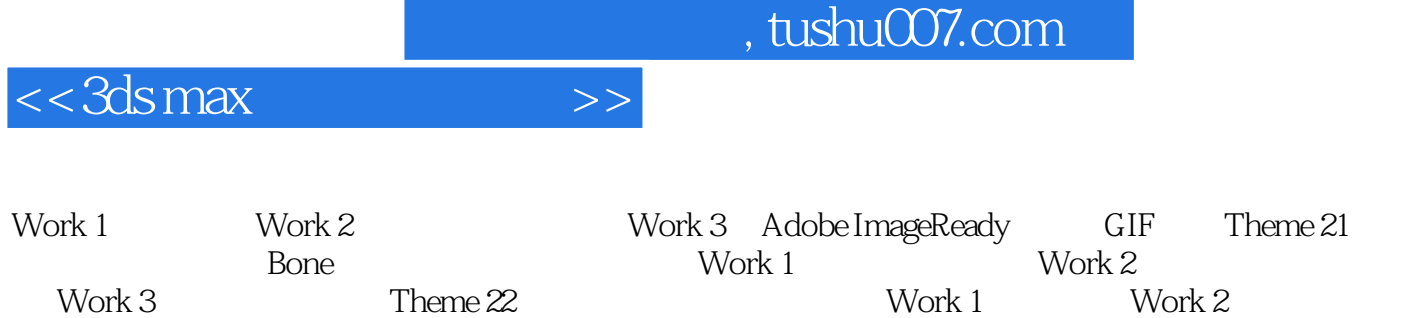

Work 3 Reactor Helper Work 4 Work 5

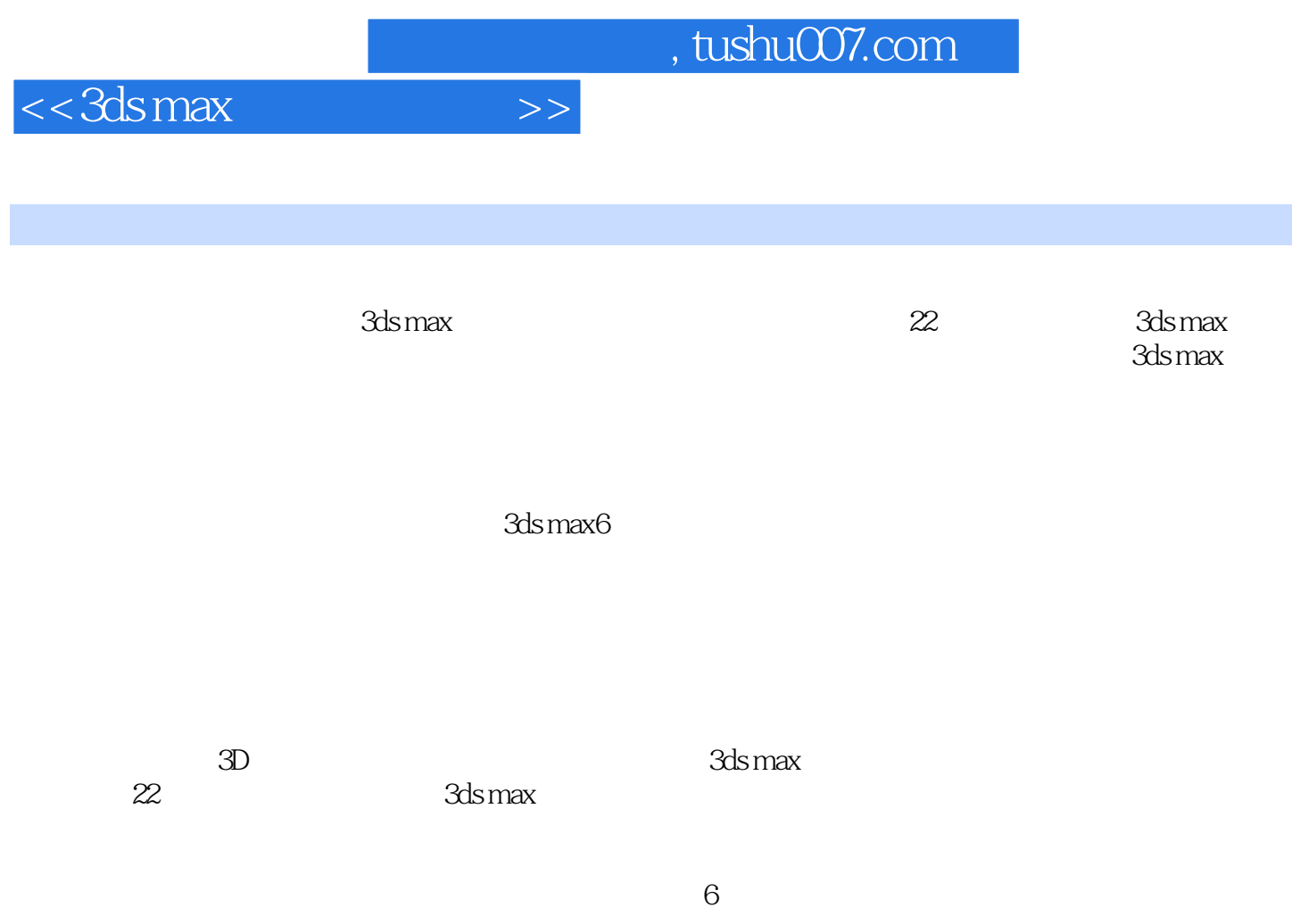

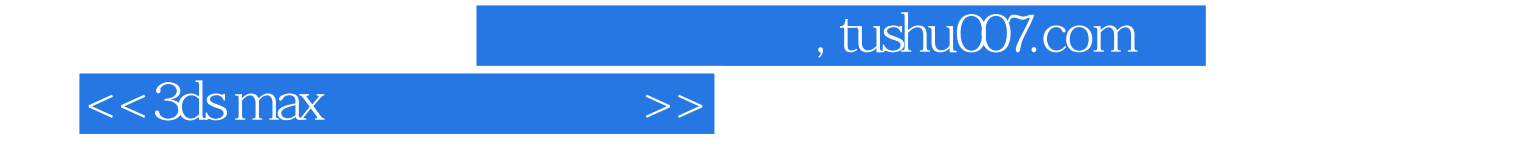

本站所提供下载的PDF图书仅提供预览和简介,请支持正版图书。

更多资源请访问:http://www.tushu007.com